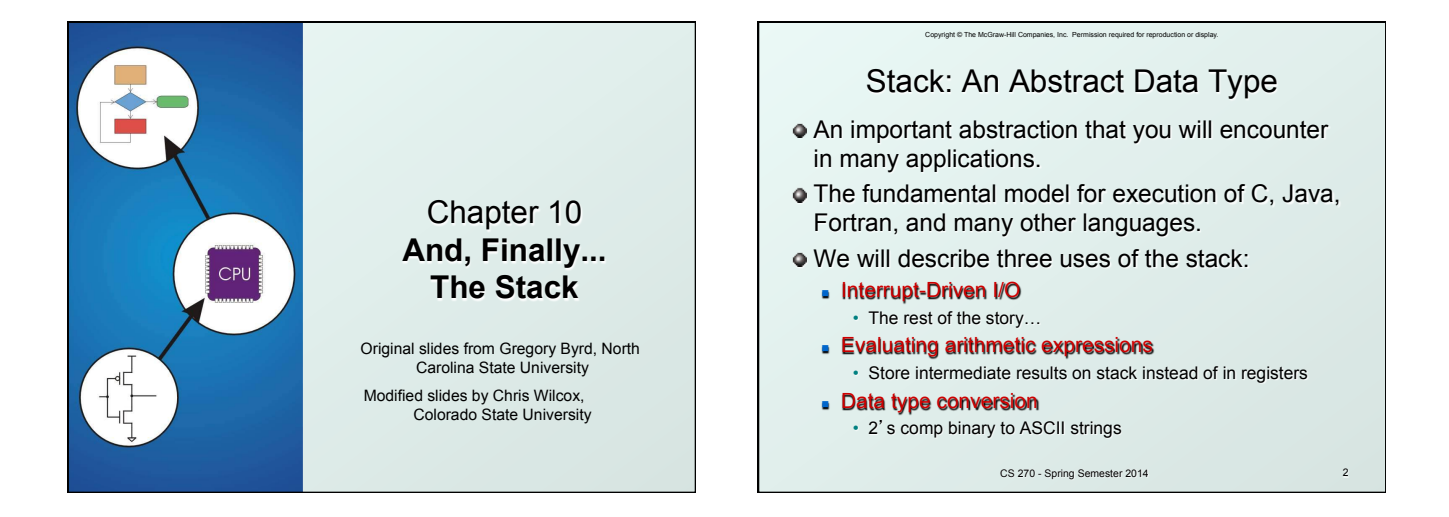

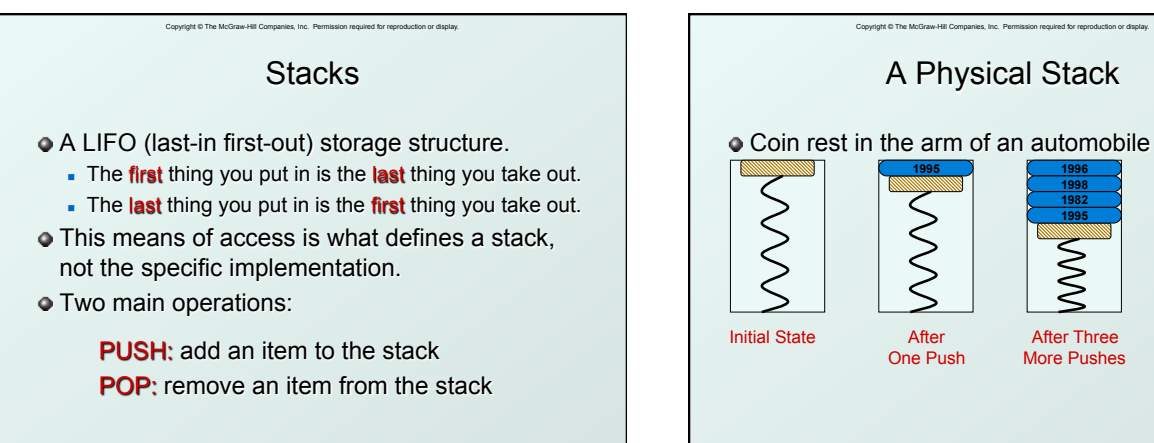

CS 270 - Spring Semester 2014 3

**1982 1995** After Three More Pushes After One Pop

CS 270 - Spring Semester 2014 4

First quarter out is the last quarter in.

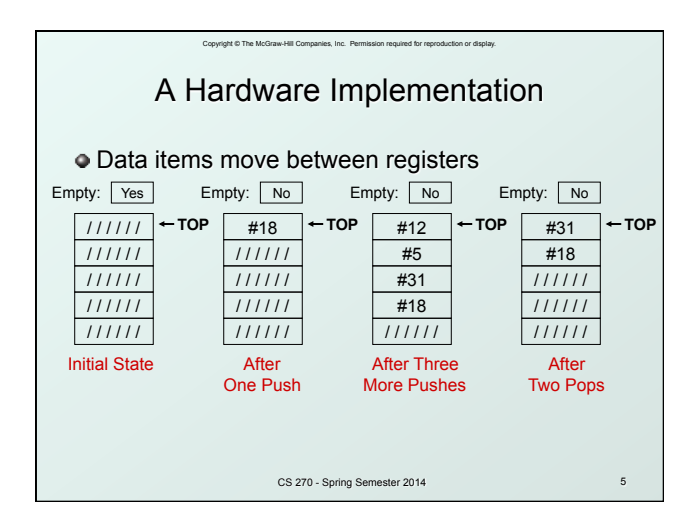

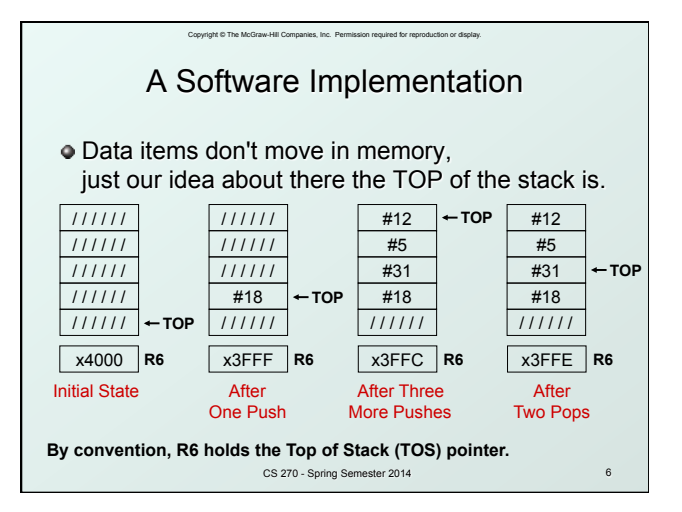

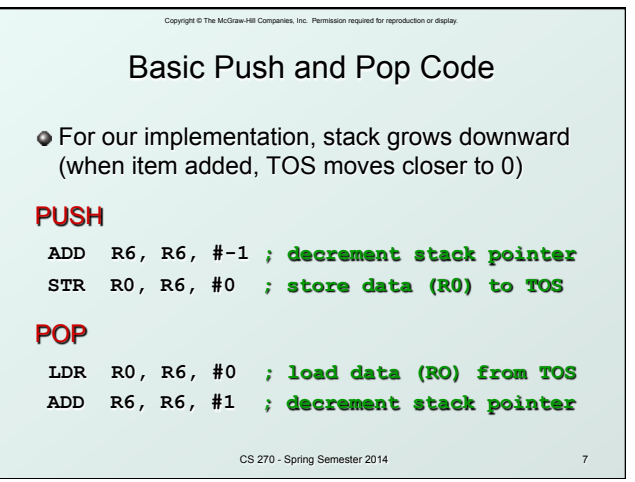

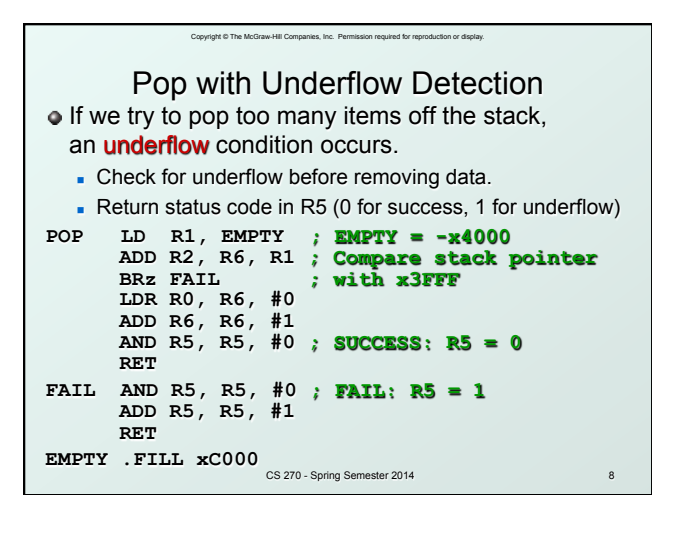

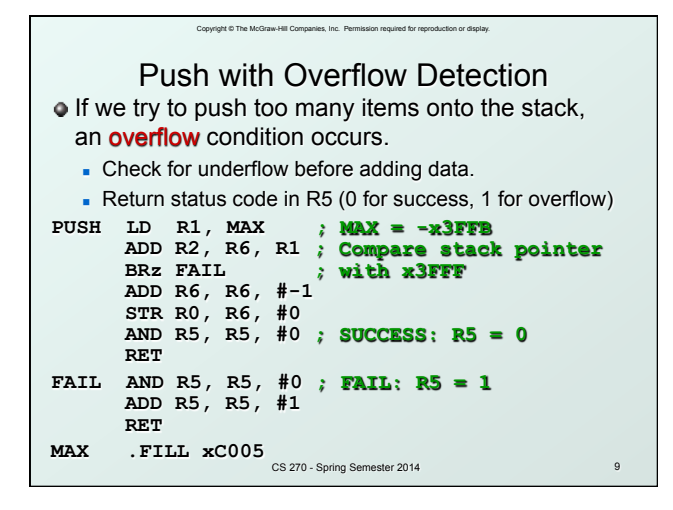

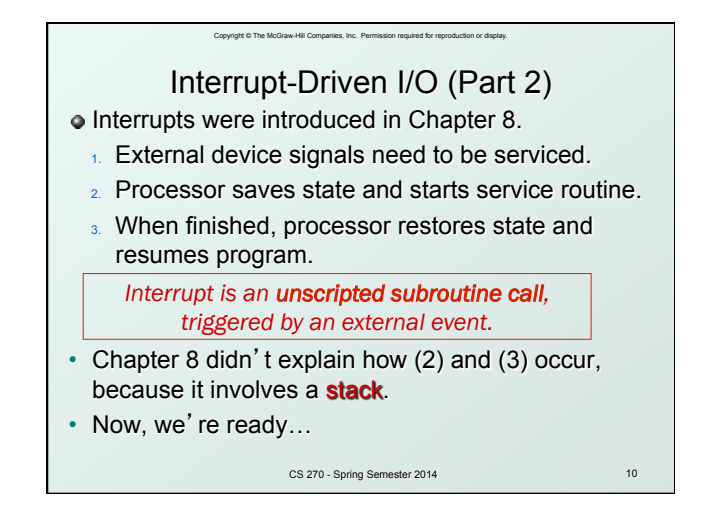

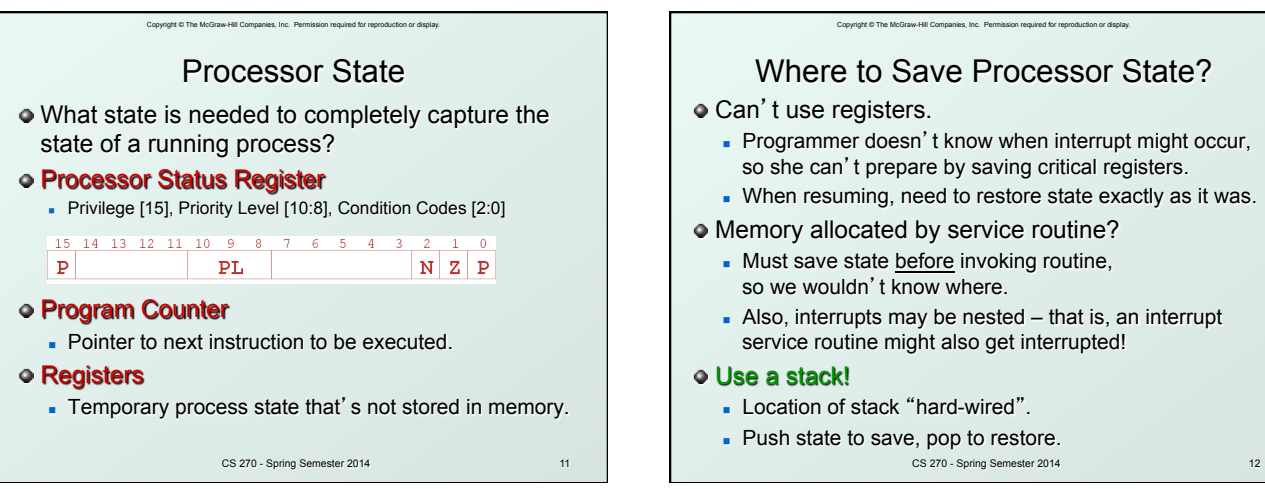

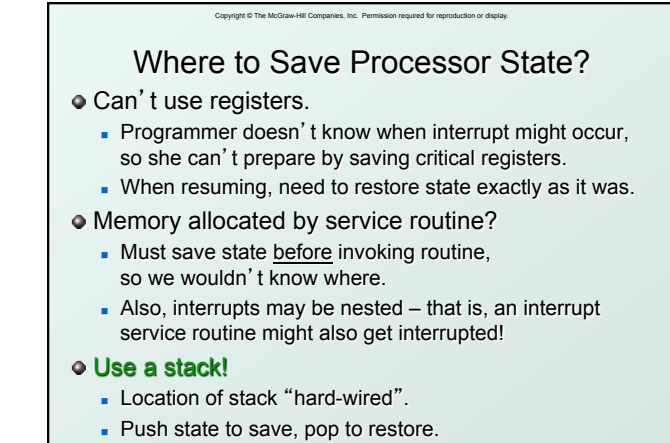

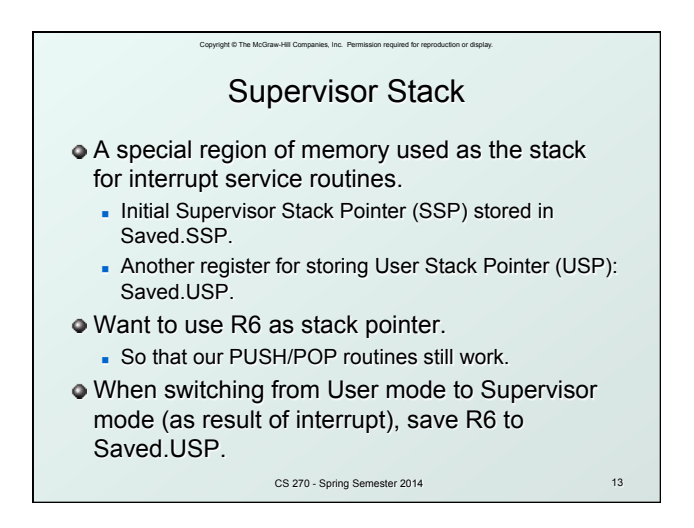

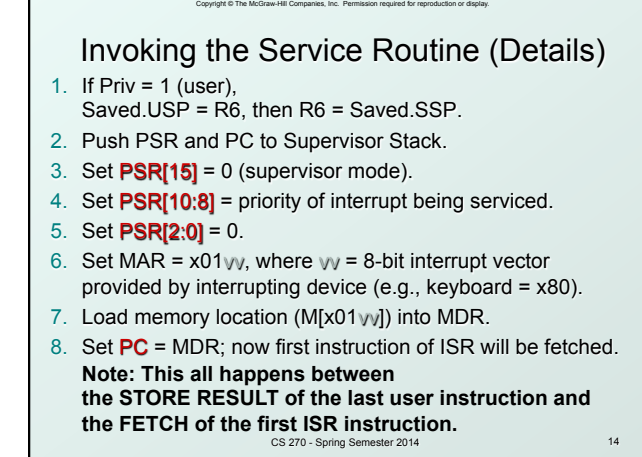

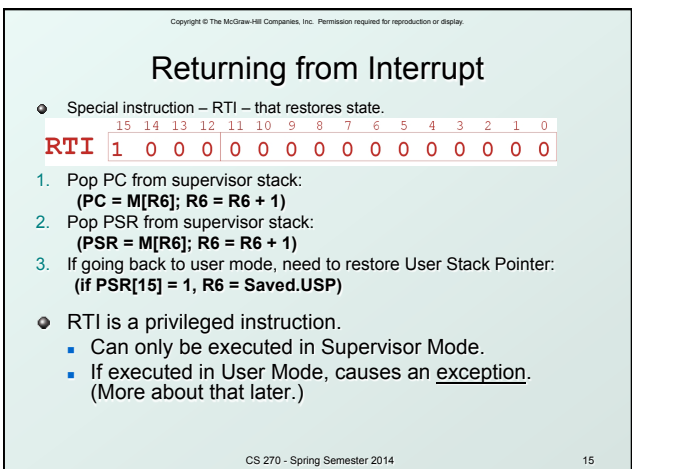

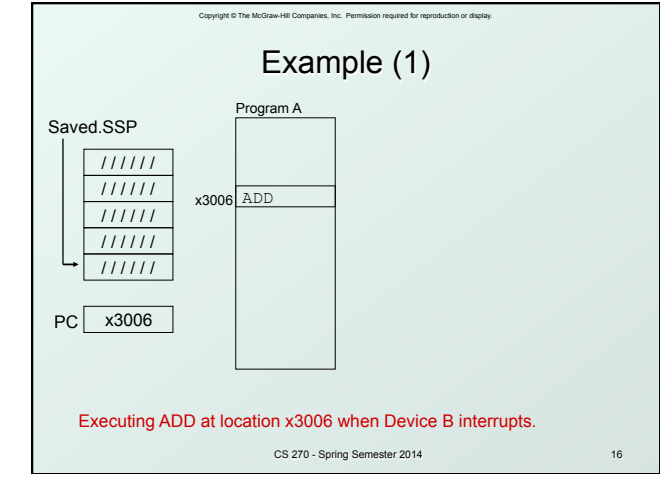

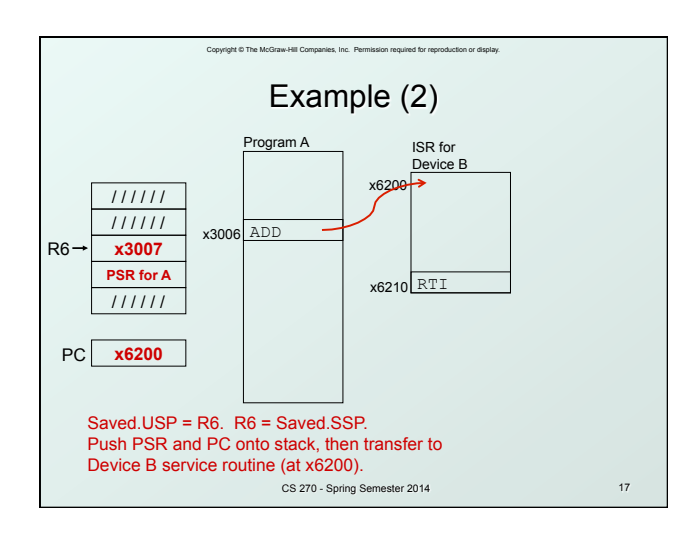

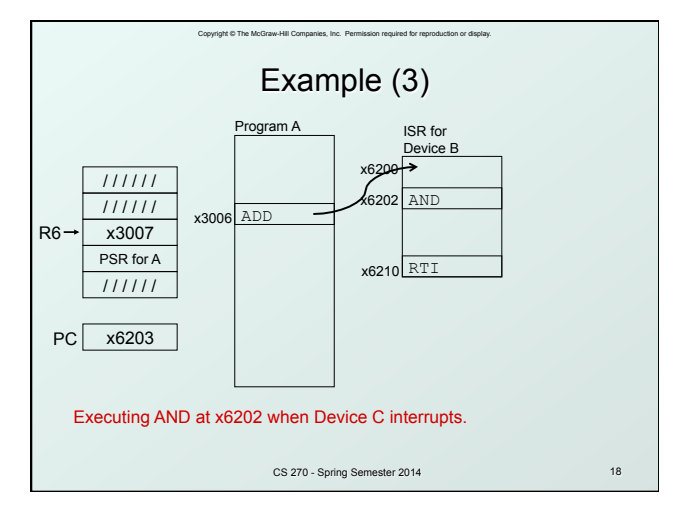

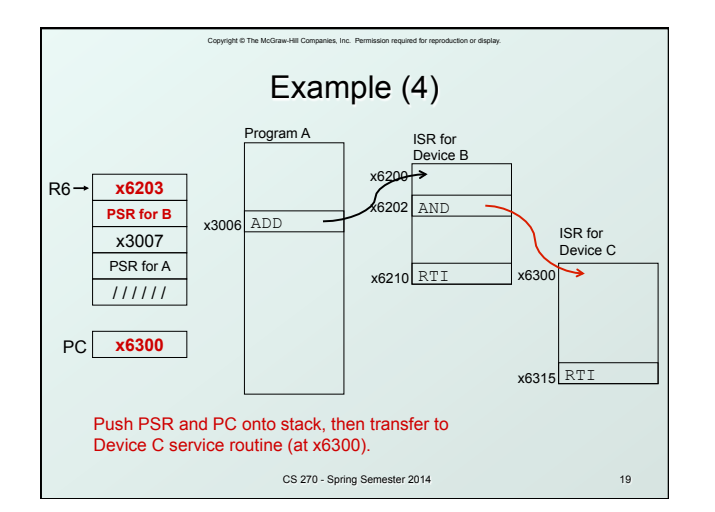

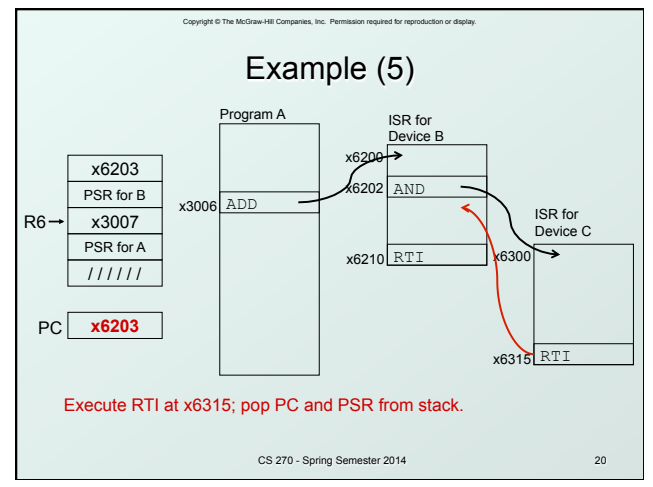

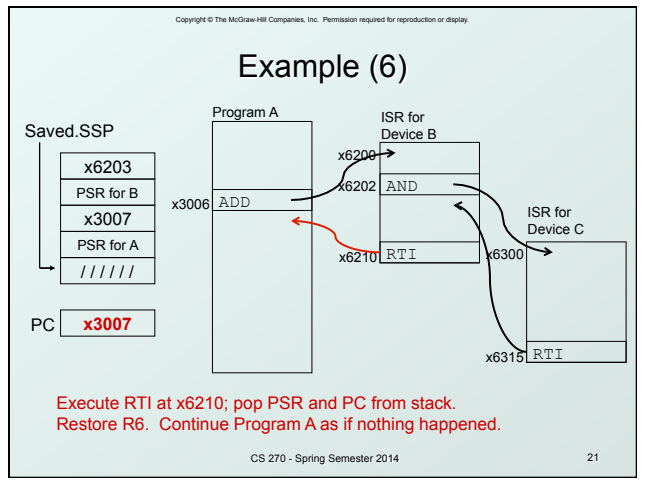

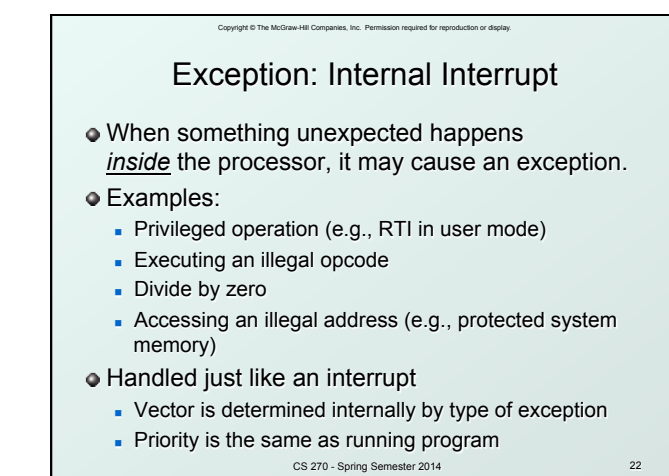

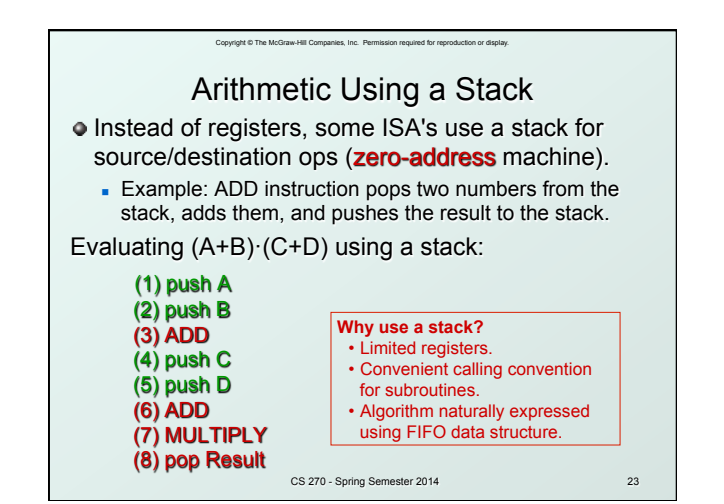

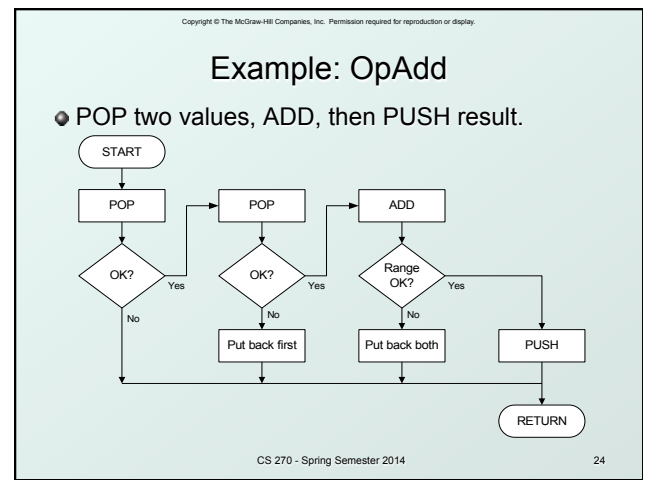

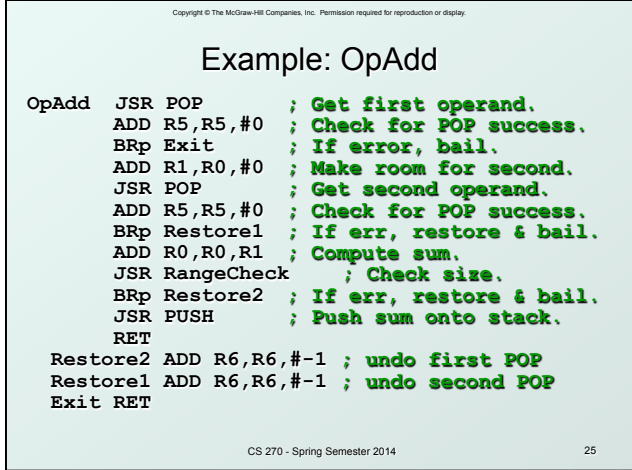

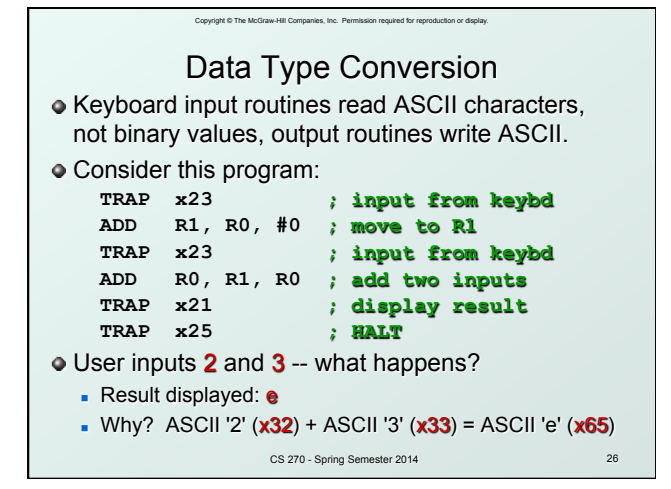

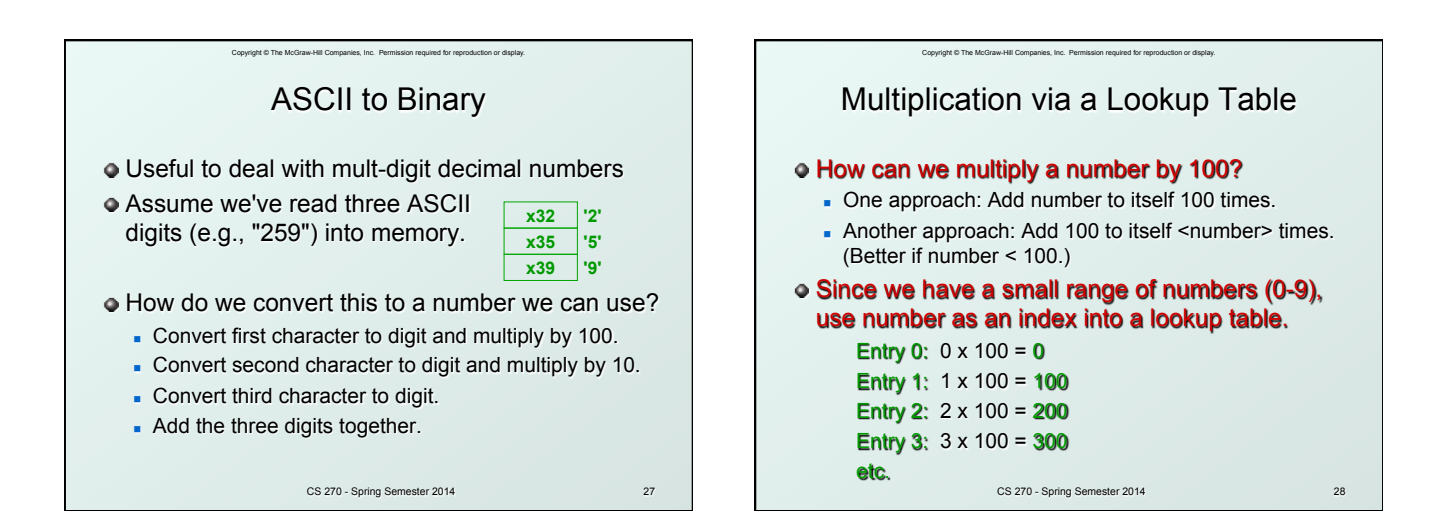

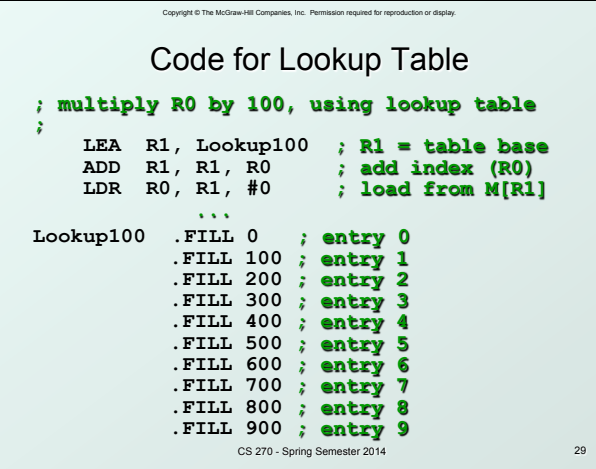

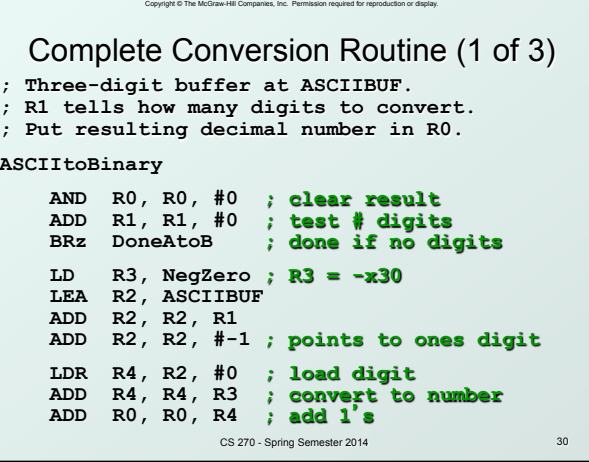

## Copyright © The McGraw-Hill Companies, Inc. Permission required for reproduction or display. Conversion Routine (2 of 3)

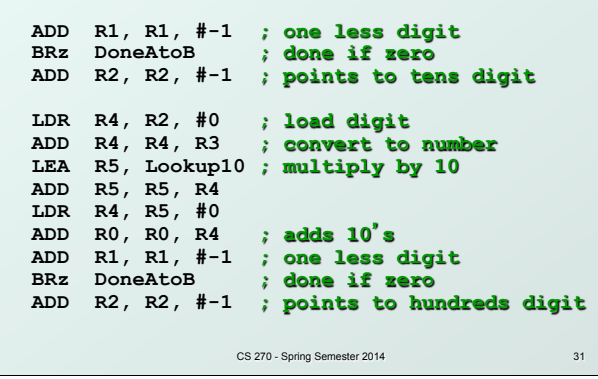

## Copyright © The McGraw-Hill Companies, Inc. Permission required for reproduction or display. CS 270 - Spring Semester 2014 32 Conversion Routine (3 of 3)  **LDR R4, R2, #0 ; load digit ADD R4, R4, R3 ; convert to number LEA R5, Lookup100 ; multiply by 100 ADD R5, R5, R4 LDR R4, R5, #0 ADD R0, R0, R4 ; adds 100's Done RET NegZero .FILL xFFD0 ; -0x30 ASCIIBUF .BLKW 4 Lookup10 .FILL 0 .FILL 10 ... Lookup100 .FILL 0 .FILL 100 ...**

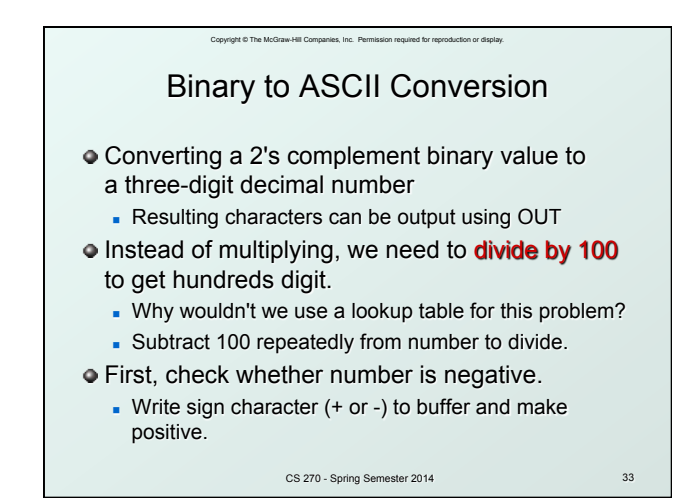